## 各参加者へのご案内

1.プラットフォームについて

第 65 回日本薬学会関東支部大会(オンライン開催)は、Zoom meeting をプラットフォームとし開 催いたします。ご利用の機器が Zoom meeting に対応していることをご確認ください。オンライン 開催に必要な機器とインターネット環境、Zoom meeting 操作方法等詳細は、大会ホームページの参 加者・座長・発表者マニュアルをご覧ください。

大会ホームページ 参加者の皆様へ

[http://shibu.pharm.or.jp/kanto/shibutaikai\\_65/contents/participant.html](http://shibu.pharm.or.jp/kanto/shibutaikai_65/contents/participant.html)

<注意事項>

- ・全てのセッションにおいて、参加者による録音、録画、撮影を禁止いたします。
- ・座長あるいは講演者により指名された場合以外は、マイクとカメラは常時 OFF にしてください。
- ・お名前の表示を"氏名(所属略称)"にしてください。
- ・座長や事務局(ホスト)が強制的にミュートやビデオの停止を行うことがあります。発表や質疑応 答の妨げにならないようにしてください。
- ・音声が聞こえない等トラブルが発生した場合は、チャットで事務局(ホスト)に連絡してくださ い。必要に応じて事務局より連絡いたします。
- 2.会期中の参加方法について

会期当日の 9 月 11 日(土)午前 8:30 より、参加者ログインを開始しますが、通常の学会のような受 付は行いませんので、予めお知らせした ID(ユーザー名)とパスワードを利用して、ご自由に会場 にご入場(ログイン)ください。

※ログインの際は、アカウント名を「ご氏名(ご所属略称)」とすることに、ご協力ください。

- (例)伊藤 晃成 (千葉大・薬)
- (1)大会 HP の TOP ページから「オンライン会場入り口」ボタンをクリック 大会ホームページ:[http://shibu.pharm.or.jp/kanto/shibutaikai\\_65/index.html](http://shibu.pharm.or.jp/kanto/shibutaikai_65/index.html)

(2)あらかじめメールでお知らせしている ID(ユーザー名)とパスワードを入力してログイン

(3)日程表画面(下図参照)が表示されます

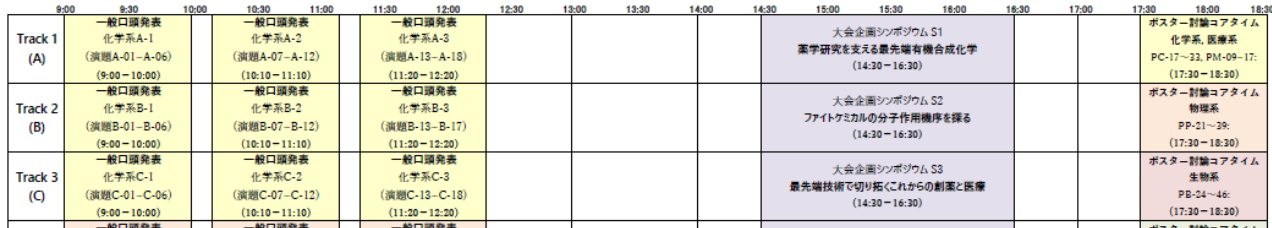

- 3.参加したいセッションへの参加方法
	- (1) Zoom ミーティングは、日程表から参加できます。聴講したいセッションのリンクをクリッ クして、Zoom にお入りください。
	- (2) ブラウザで「Zoom を開きますか?」と聞かれたら「Zoom を開く」をクリックしてくださ い。
	- (3) 講演中に音が出ないように、Zoom ミーティングに入った直後は「ミュート(マイク OFF)」、 「ビデオの停止」になっているかをご確認ください。
	- (4) お名前の表示を"氏名(所属略称)"にしてください。
- 4.セッションへの参加
	- ■受賞講演、シンポジウム、一般演題(口頭発表)
	- ・セッション開始時間になりましたら、最初に座長による説明後、プログラムの順に従って、各講演 者のスライドが共有され発表が始まります。
	- ・シンポジウム、一般演題(口頭発表)は、各発表の終了後、討論の時間となります。質疑応答は "挙手"機能をお使いください。
	- ■一般演題(ポスター)
	- ・e-ポスター閲覧ページ:9:00~18:30 に大会ホームページのオンライン開催ページ内にある" e-ポス ター"ボタンより、e-ポスターの閲覧が可能となります。 ※e-ポスターPDF はプリント、コピー、ダウンロード不可です。 参加者による記録を禁止いたします。
	- ・ポスター討論コアタイム:Zoom のブレイクアウトルーム機能を使って、前半 16:30~17:30 と、 後半 17:30~18:30 に分けて行います。討論時間になりましたら、各ポスター発表者が、各ルーム内 で発表資料を共有したり、質疑に応じますので、参加者は参加したいポスターのルームに移動してく ださい。
- 5.発表時間等について
	- ■シンポジウム、一般演題(口頭発表)
	- ・発表時間:一般口頭発表は、各 10 分(発表 7 分、質問 2 分、交代 1 分)です。 シンポジウムは、セッションによって異なります。
	- ・計時:事務局担当者がチャイムまたはチャット機能にて時間をお知らせします。
	- ・質疑応答:ご質問をされる場合は、 "手を挙げる(挙手)"ボタンを押してください。座長に指名さ れましたら、マイクを ON にしていただき、ご質問ください。
	- ■一般演題(ポスター)
	- ・ポスター討論コアタイム: Zoom のブレイクアウトルーム機能を使って、前半 16:30~17:30 と、 後半 17:30~18:30 に分けて行います。座長はおりません。
	- ・計時:事務局担当者がセッション終了時にお知らせいたします。
	- ・質疑応答:ご質問をされる場合は、マイクを ON にしていただき、直接発表者へご質問ください。